#### Python for-loops

### Repetition

- Python allows the same block of statements to be repeatedly executed.
	- Python iterates over a list such as the range of integers from 0 to *n*-1.
	- For loop prototype is

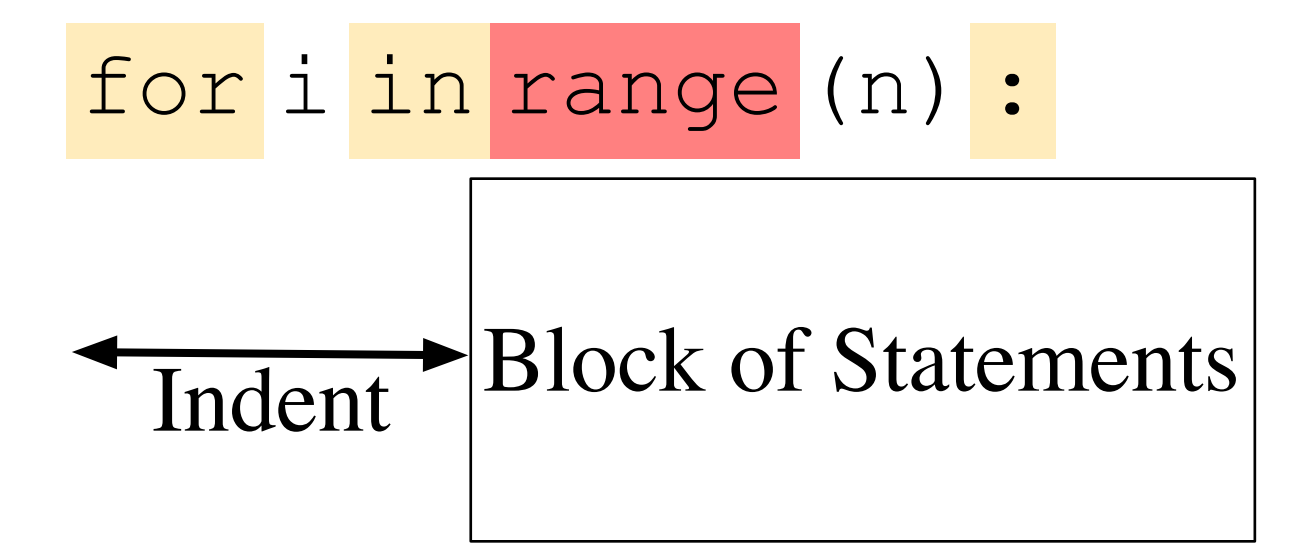

### Repetition

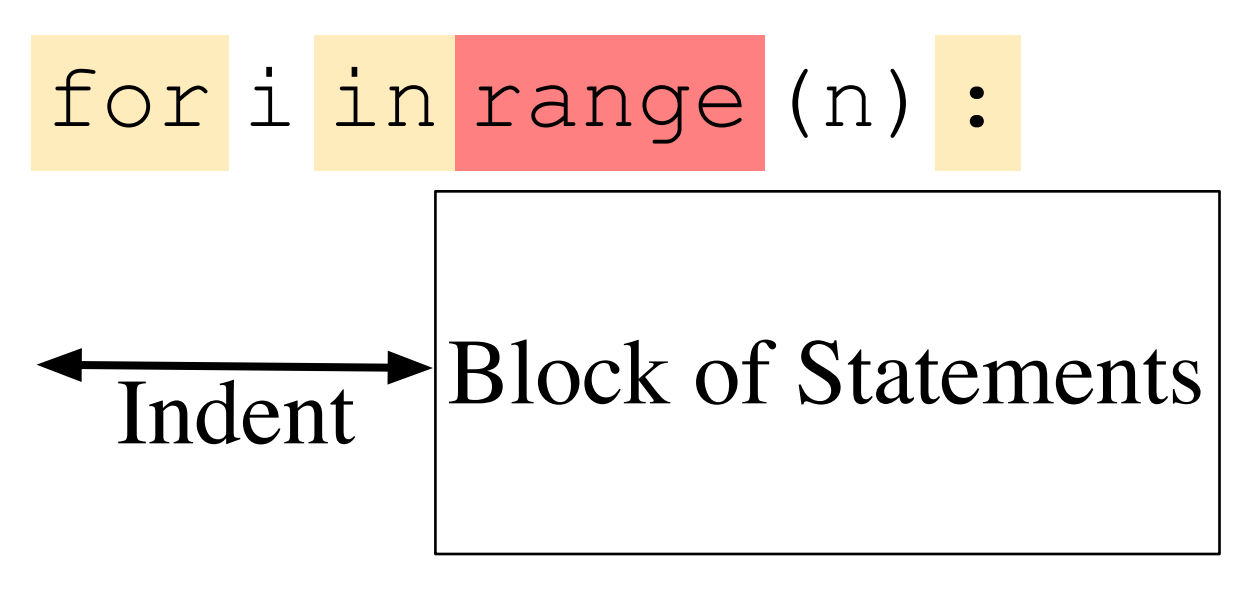

- Keywords for, in, :
- range  $(n)$  is a short cut for a list  $0, 1, 2, ...,$  $n-1$
- $\bullet$  is a variable
	- First time through block,  $i$  is 0, then  $i$  is 1, ...
	- Indented block of statements

#### Example

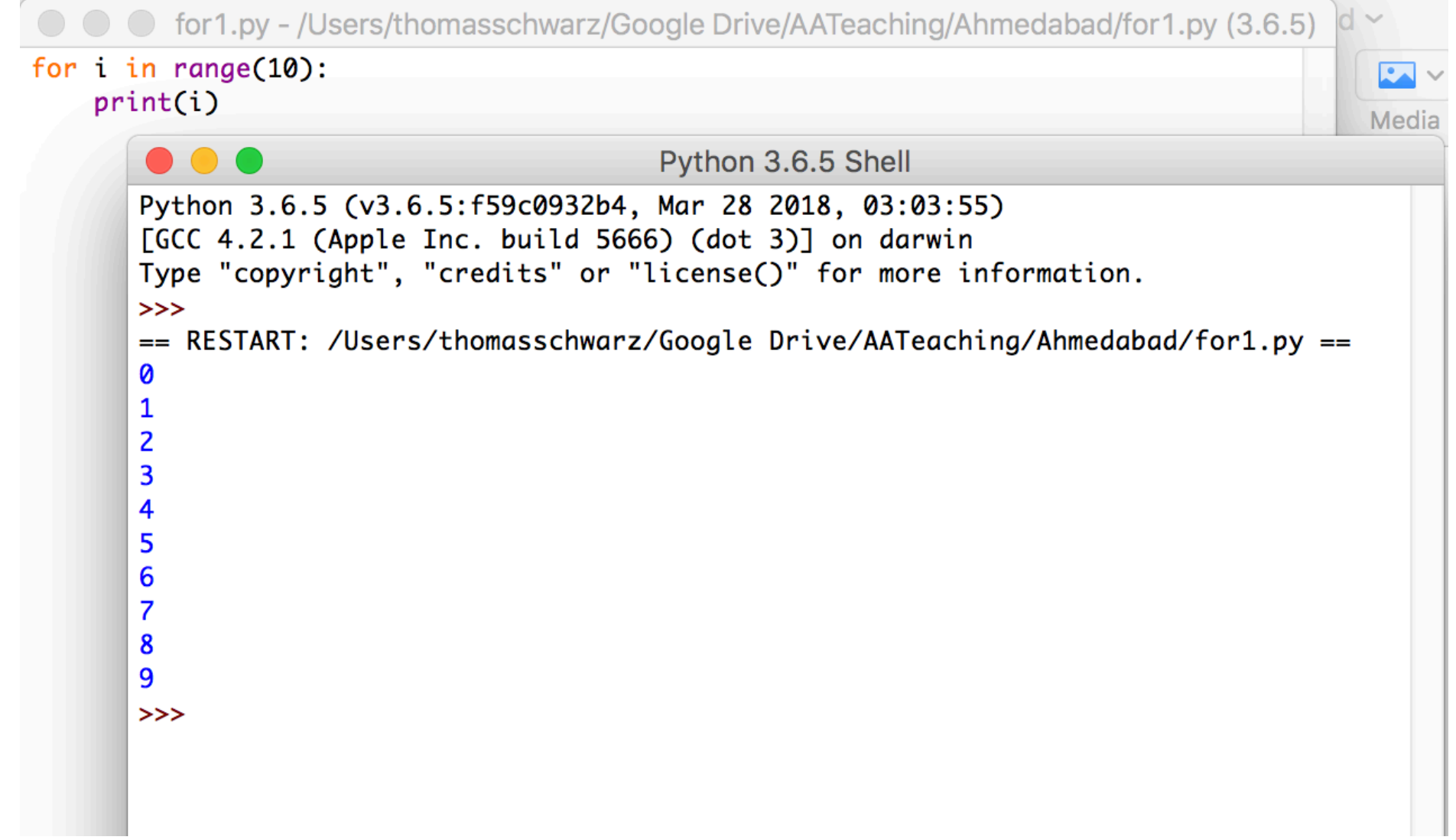

## Range

- Range allows you to specify a start in addition to the stop value.
	- range( $1, 10$ ): start value 1, stop value 10

```
● ● ● for1.py - /Users/thomasschwarz/Google Drive/AATeaching/Ahmedabad/for1.py (3.6.5) ant
for i in range(1,10):
    print(i)Python 3.6.5 Shell
      Python 3.6.5 (v3.6.5:f59c0932b4, Mar 28 2018, 03:03:55)
      [GCC 4.2.1 (Apple Inc. build 5666) (dot 3)] on darwin
      Type "copyright", "credits" or "license()" for more information.
      >>== RESTART: /Users/thomasschwarz/Google Drive/AATeaching/Ahmedabad/for1.py ==
       1
      \overline{2}3
       4
       5
       6
       \overline{\mathbf{z}}8
       9
      >>
```
## Range

- You can also specify the stride
	- range(10,  $-1$ ,  $-1$ )
		- start with 10
		- stop before -1 (i.e. with 0)
		- change by going down by one
	- range $(0, 10, 2)$ 
		- start with 0
		- go up in twos : 0, 2, 4, 6, 8
		- stop when stepping on or over 10

#### Example

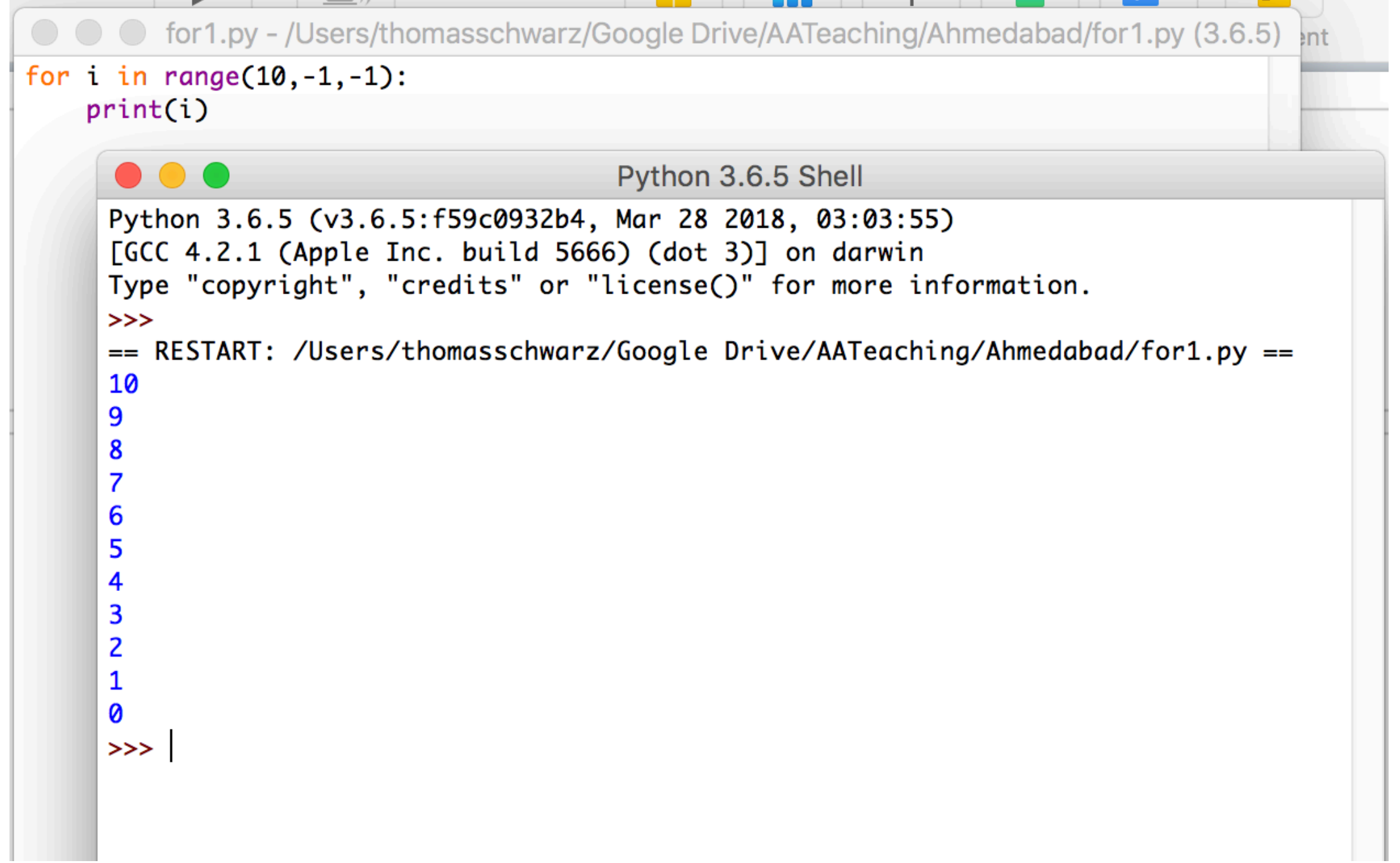

### Other iterations

• If you use for on a string, you walk through all of the letters of the string:

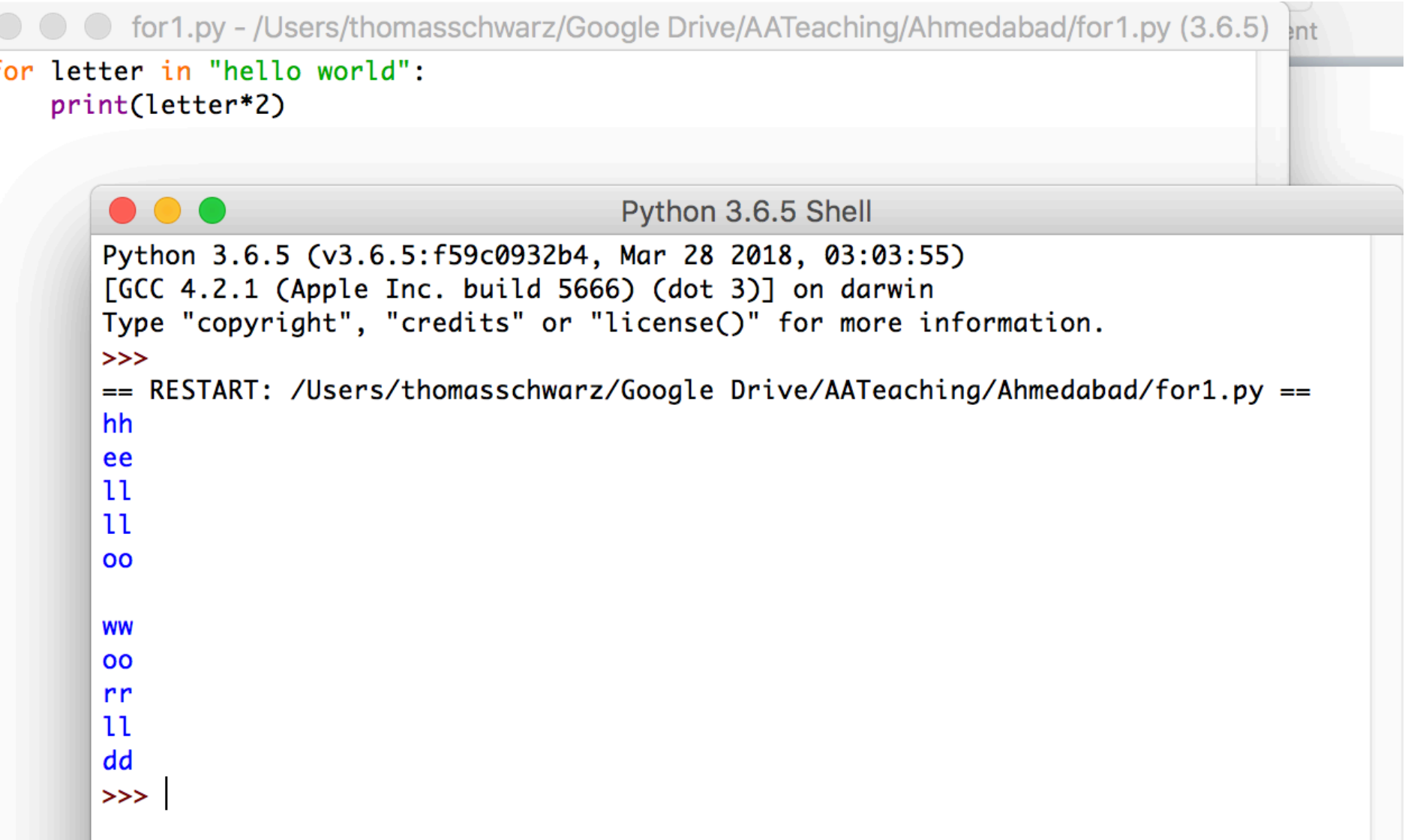

# Calculating Sums

- For loops are handy to calculate mathematical sums
	- Geometric series:
	- Calculate 1  $\frac{1}{2^{0}}$  + 1  $\frac{1}{2^{1}}$  + 1  $\frac{1}{2^2}$  + 1  $\frac{1}{2^3}$  + 1  $\frac{1}{2^4} + \ldots +$ 1 210
		- Determine iterator needs to run from 0 to 10 (inclusive)
			- for i in range(11):
		- Need to accumulate fractions in a sum
			- Just don't call it "sum", because "sum" has another meaning

## Calculating Sums

```
IS
      O geometric.py - /Users/thomasschwarz/Google Drive/AATeaching/Ahmedabad/Solu...
accu = 0for i in range(11):
    accu == 1/2**iprint(accu)
            \bullet\bullet\bulletPython 3.6.5 Shell
           Python 3.6.5 (v3.6.5:f59c0932b4, Mar 28 2018, 03:03:55)
           [GCC 4.2.1 (Apple Inc. build 5666) (dot 3)] on darwin
           Type "copyright", "credits" or "license()" for more information.
           >>RESTART: /Users/thomasschwarz/Google Drive/AATeaching/Ahmedabad/Solutions/geome
           tric.py
           1.9990234375
           >>>
```
# Calculating Sums

- Admittedly, we could have used Mathematics instead
	- The sum is 1.11111111111111 in binary.
	- Add  $1/2$   $*$   $*$  10 or 0.0000000001 in binary and we get 2.
	- Thus, the sum is  $2 1/2**10$

# Drawing Pictures

- We can use the index in a for loop in order to draw contours
	- The trick is to use string repetition instead of drawing each line separately.

for 2.pv - /Users/thomasschwarz/Google Drive/AATeac for  $i$  in range $(0,6)$ :  $print((5-i)*" "+2* i*""+""+")$ for i in range $(5, -1, -1)$ :  $print((5-i)*" "+2*i***" + "**")$ **Python 3.6.5 S** Python 3.6.5 (v3.6.5:f59c0932b4, Mar 28 2018, [GCC 4.2.1 (Apple Inc. build 5666) (dot 3)] on Type "copyright", "credits" or "license()" for  $>>$ RESTART: /Users/thomasschwarz/Google Drive/AA ру  $\gg$ 

#### Drawing Pictures

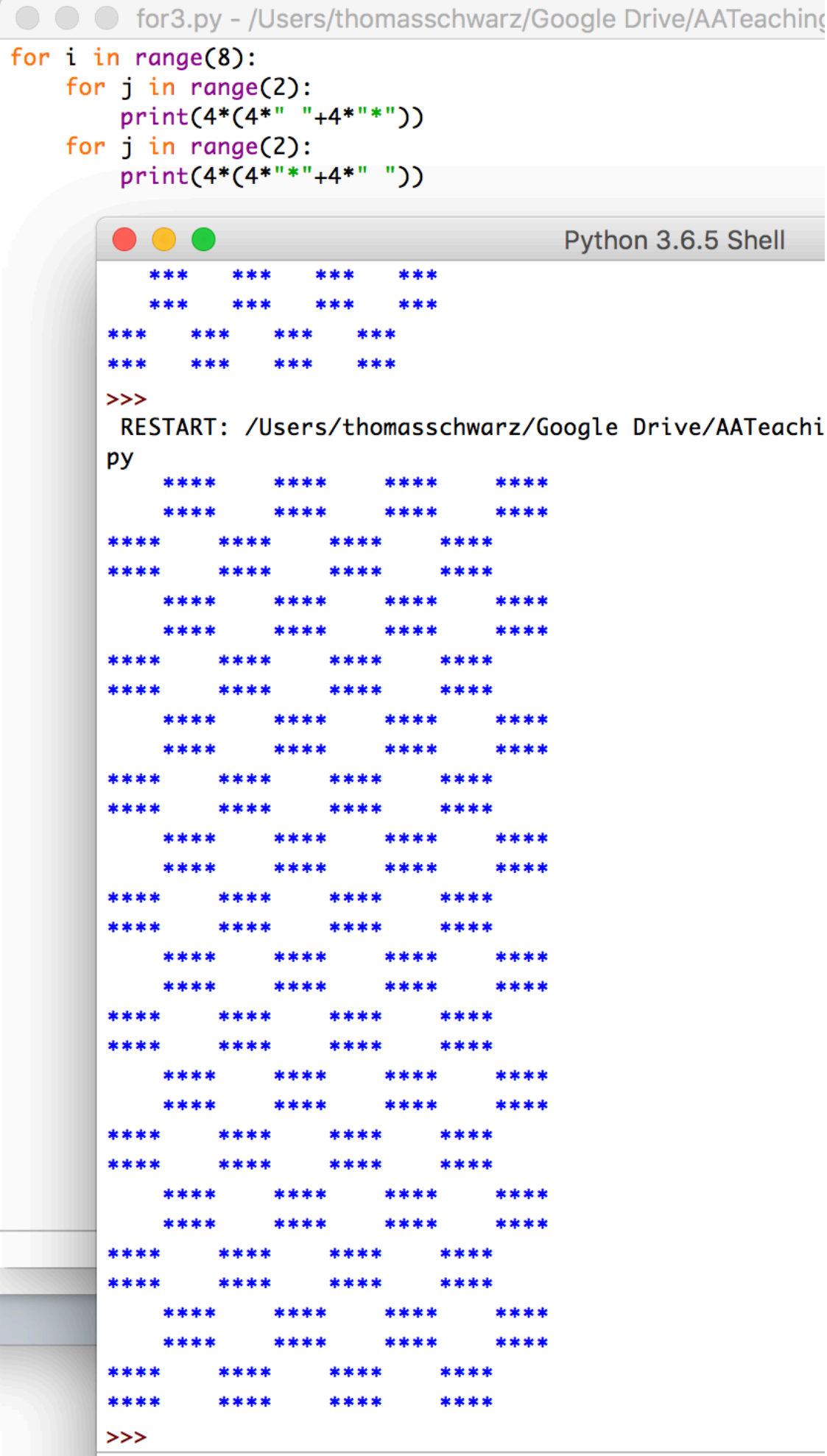